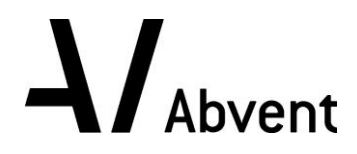

# **Formation ArchiCAD**

**Module 1 - Initiation**

**Programme de formation**

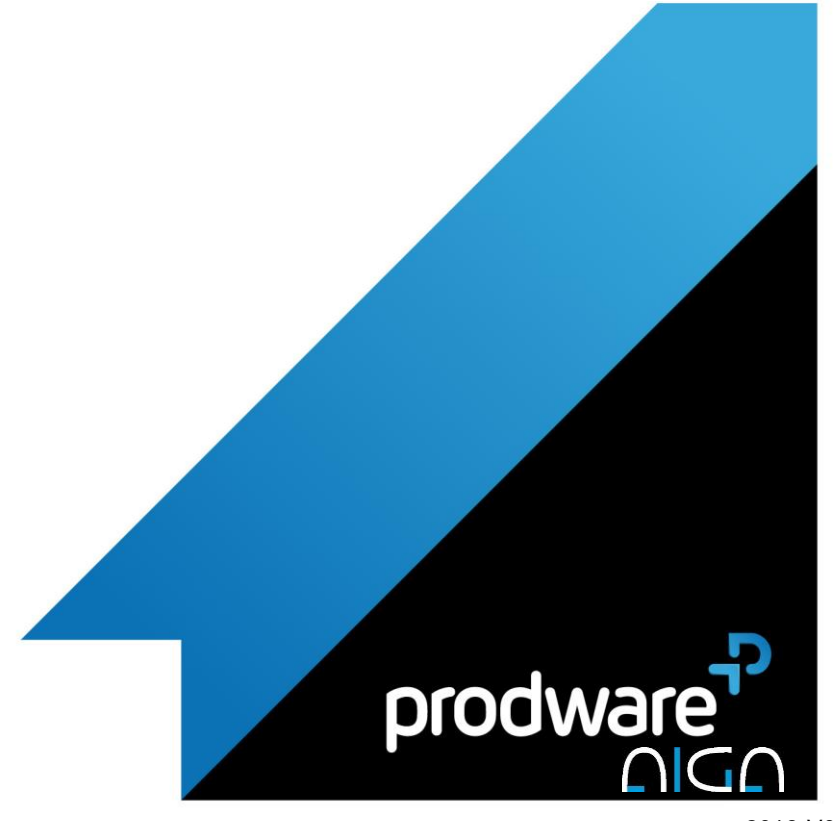

2018-V01

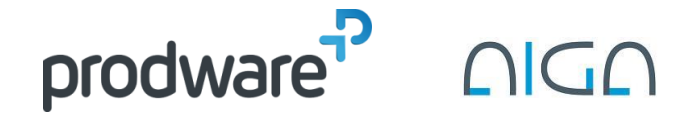

# $\Lambda$  Abvent

# *ArchiCAD - Module 1 - Initiation*

### **Programme de formation**

#### **Objectifs**

Réaliser une modélisation simple avec les fonctions et les composants pré-définis (Maquette numérique de conception). Etablir la transition entre la conception et la mise en forme constructive du projet.

#### **Public**

L'ensemble des professionnels des sociétés d'ingénierie et des bureaux d'études, devant intervenir sur un projet BIM : Dirigeant, Chef de projet, Dessinateurs / Projeteurs, Techniciens / Ingénieur conseil, Conducteur de travaux …

#### **Durée**

3 jour(s) (09h30 – 17h30 dont 1h de pause déjeuner) Soit 21 heures de formation

**Lieu du stage** Sur site client et/ou chez Prodware

#### **Méthodes et moyens pédagogiques**

Exposés théoriques et cas pratiques.

#### **Suivi et évaluation**

Etudes de cas. Questions / Réponses.

#### **Pré-requis**

Bonne maîtrise de l'environnement Windows, sensibilisation à la CAO/DAO.

#### **Conditions**

Mise à disposition d'une salle de formation avec un vidéo projecteur chez Prodware.

#### **Code formation** FOARC-INI3

## **Prodware**

45, Quai de la Seine 75019 Paris

Déclaration d'activité de formation enregistrée sous le n° 11 75 4693875 auprès du préfet de la région d'Ile de France (article R.6351-6 du Code du travail) Copyright Février 2013 – Toute reproduction interdite

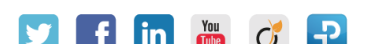

#### **1. ENVIRONNEMENT D'ARCHICAD**

- Géographie de l'écran
- **∕** Menus
- **/** Palettes
- Barre d'outils
- **A** Navigateur

#### **2. ENVIRONNEMENT DE TRAVAIL**

Unités

- Saisie des dimensions
- Guides de dessin
- **Personnalisation**

#### **3. OUTILS ARCHITECTURAUX SIMPLES**

- **∕** Murs
- ✔ Dalles
- ✔ Portes
- Fenêtres

#### **4. UTILISATION DU NAVIGATEUR**

#### **5. OUTILS DE DESSIN**

- **/** Lignes
- **/** Cercles
- **/** Hachures
- **/ Cotations**

#### **6. IMPRESSION**

- Configuration de l'impression
- ✔ Impression
- Sélection de vues à imprimer

*Remarque :*

*Ce programme de formation peut varier en fonction des différents utilisateurs. Dans la mesure du temps disponible, des points particuliers pourront être étudiés.*